## 6.2.1 基础战斗框架编写

通常伤害、属性状态等信息存放在战斗信息的结构体里,在触发动画事件后将战斗信 息发送给受攻击者。我们可以结合 Unity 的碰撞事件, 在产生碰撞后获取相应的战斗信息, 而不是主动将战斗信息发送给对方,这对于后期受击判定调试有一定的帮助。如图 6.9 所 示, 左侧为传统的直接发送攻击信息的方式, 右侧为碰撞时被动获取攻击信息的方式。

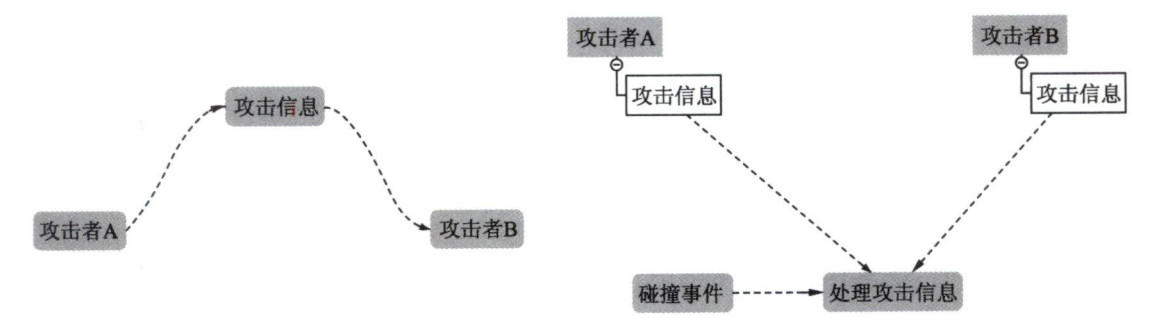

图6。9战斗状态传递示意图

(1) 这里把战斗对象的基础类叫作 BattleObject, 它是继承于 MonoBehaviour 的。 public class BattleObject : MonoBehaviour void OnTriggerEnter(Collider collider) //碰撞触发 var otherBattleObject = collider.transform.GetComponent<BattleObject>(); //过滤掉没有挂载 BattleObject 的对象 if (otherBattleObject == null) return; //具体逻辑操作(暂时先省略) I  $\mathbf{I}$ 

(2) 接下来为战斗对象(BattleObject)加入阵营与战斗回调事件,不同阵营(Faction) 的单位会收到伤害信息,对于更复杂的情况还可以继续针对阵营增加二维表等,这里只做 简单的布尔判断,并且只针对玩家和敌人阵营。首先加入阵营常量表:

```
public static class EasyFactionConst
    public const int PLAYER = 1; \frac{1}{K\pi}<br>public const int ENEMY = 2; \frac{1}{K\pi}public const int ENEMY = 2;
\left\{ \right.(3)然后对之前的脚本进行扩展:
public class BattleObject : MonoBehaviour
    public int faction = EasyFactionConst. PLAYER;
```